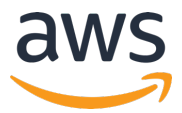

## **AWS INNOVATE 2020** オンラインカンファレンス

## 「IoT における動画ソリューション」のクイズおよび解答

AWS INNOVATE 2020のセッションの視聴およびアンケートにご記入頂きありがとうございます。本資 料が「IoT における動画ソリューション -カメラ搭載デバイスのユースケースと構成例の紹介-」で出題 されたクイズの解答になります。

問題:カメラデバイスからの映像をスマートフォンアプリから視聴する見守りカメラのようなユースケ **ースにおいて、カメラの所有者だけが映像を⾒られるようにするためには、どのようなアーキテクチャ で実現できるでしょうか︖**

解答: カメラデバイスからの映像をクラウドに収集し、カメラ所有者のユーザだけが映像を視聴できる ようにするため、最低でも、ユーザを認証する仕組みやユーザとカメラを紐づける仕組み、ユーザに紐 づくカメラの映像をストリーミングする仕組みが必要になります。

これを実現するための構成例として、以下の図のようなアーキテクチャが考えられます。

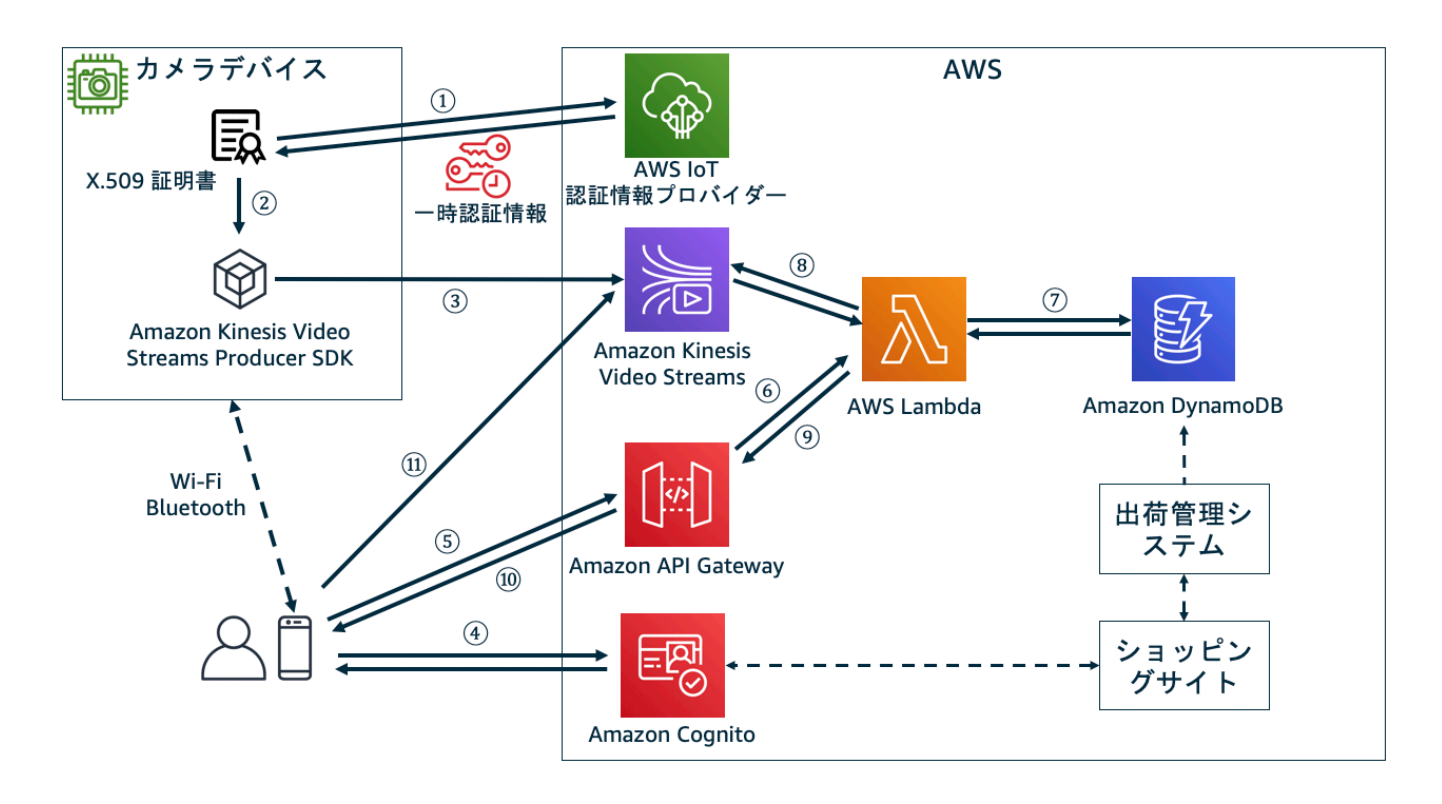

© 2020, Amazon Web Services, Inc. or its Affiliates. All rights reserved.

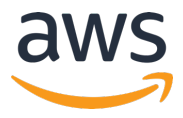

カメラデバイスからの映像のストリーミングには Amazon Kinesis Video Streams を用います。権限 管理が⾏いやすいよう、カメラデバイス毎にストリームを作成し映像をストリーミングします。

アプリからのリクエストは API Gateway で受け付け Lambda を用いて処理します。ユーザ認証と管 理のための基盤としてAmazon Cognitoを利用します。Cognito は API Gateway との連携が容易な 他、認証されたユーザに対してどのサービスへのアクセスを許可するかといった認可にも利用できま す。そして、ユーザとデバイスの紐付けにはAmazon DynamoDBを利用します。

初期設定として、ユーザとカメラデバイスの紐付けをするためには、例えば以下のような⽅法が考えら れます。

- Bluetooth や Wi-Fi 経由でスマートフォンからデバイスに直接接続し、デバイスのシリアルIDなど を取得して、スマートフォンアプリからシリアルIDをユーザに紐づけるためのエンドポイントへア クセスします(図の④〜⑦)。この際に、デバイスがインターネットに接続できるようにWi-Fi情報な どを書き込むなどの作業も必要に応じて実施します。
- l オンラインショッピングサイトからカメラデバイスが購⼊された場合に、出荷管理システムなどと 連携し、どのユーザに対してどのデバイスが発送されたかを予めクラウド上で関連づけておきます (図の右下の部分)。これにより、ユーザはスマートフォンアプリでログインするだけで、⾃分のカ メラデバイスが既に紐づいた状態となります。

また、カメラデバイスが対応するストリームへ映像を送るための認証情報の与え方として、X.509 クラ イアント証明書と AWS IoT の Credentials Provider を利用することで、認証情報をハードコードする ことなく実現できます(図の①〜③)。詳細な手順についてはお役立ちリンク集のブログ記事やドキュメ ント(※1)をご参照下さい。

ユーザがスマートフォンアプリからカメラの映像を視聴する際は次のようなフローになります。

まず、Cognito でログインし認証情報を取得します(図の④)。続いて、取得した認証情報を使って API Gateway からバックエンドの Lambda にアクセスします(図の⑤〜⑥)。Lambda では認証されたユー ザに紐づくデバイスの情報を DynamoDB から取得します(図の⑦)。取得したデバイスに対応するスト リームの HLS や DASH によるストリーミング再⽣⽤のセッションの URL を Kinesis Video Streams

<sup>© 2020,</sup> Amazon Web Services, Inc. or its Affiliates. All rights reserved.

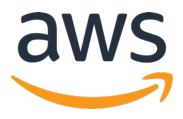

から取得し、API のレスポンスとしてスマートフォンアプリに返します(図の⑧〜⑩)。そして、アプリ からセッションの URL へアクセスし、映像のストリーミング再⽣を⾏います(図の⑪)。

なお、この URL に含まれる Session Token が漏れてしまうと誰でも映像にアクセス出来てしまうた め、Token は慎重に取り扱う必要があります。また、セッションの有効期限をなるべく短く設定してお くことで、万が一 Token が漏れた場合にもアクセス可能な時間を最小化できます。ストリーミング再 生用の URL の取得についてはお役立ちリンク集のドキュメント(※2)をご参照ください。

ユーザとデバイスの紐付けを管理する方法として、ここで紹介した Amazon DynamoDB を用いる方法 の他に、Cognito のカスタム属性を利用する方法や、AWS IoT のモノの Attribute を用いる方法など が考えられます。

どの⽅法を選ぶかを考える際には、多対多での紐付けやユーザ種別のような複雑な紐付けを⾏う場合に 紐付けの際の制約を実現できるかといった観点や、紐付けの設定や取得のための API のスロットリング が想定される頻度に対して⼗分かといった観点からの検討が必要です。例えば、AWS IoT のモノの Attribute を利用する場合は、Attribute の取得や更新を行うための DescribeThing API や UpdateThing API のトランザクションの頻度の上限が、想定されるデバイス数やアクセス頻度に対し て十分であるかをよく検討する必要があります。各サービスの上限については、お役立ちリンク集のド キュメント(※3)をご参照ください。

## お役立ちリンク集

l How to Eliminate the Need for Hardcoded AWS Credentials in Devices by Using the AWS IoT Credentials Provider / AWS サービスの直接呼び出しの承認 (※1)

https://aws.amazon.com/jp/blogs/security/how-to-eliminate-the-need-for-hardcoded-aws-credentials-indevices-by-using-the-aws-iot-credentials-provider/

https://docs.aws.amazon.com/ja\_jp/iot/latest/developerguide/authorizing-direct-aws.html

l GetHLSStreamingSessionURL / GetDASHStreamingSessionURL (※2)

https://docs.aws.amazon.com/kinesisvideostreams/latest/dg/API\_reader\_GetHLSStreamingSessionURL.html

<sup>© 2020,</sup> Amazon Web Services, Inc. or its Affiliates. All rights reserved.

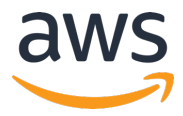

https://docs.aws.amazon.com/kinesisvideostreams/latest/dg/API\_reader\_GetDASHStreamingSessionURL.ht ml

AWS IoT のクォータ / Amazon Cognito における制限 / Amazon DynamoDB での制限 (※3)

https://docs.aws.amazon.com/ja\_jp/iot/latest/developerguide/limits-iot.html

https://docs.aws.amazon.com/ja\_jp/cognito/latest/developerguide/limits.html

https://docs.aws.amazon.com/ja\_jp/amazondynamodb/latest/developerguide/Limits.html

[AWS Black Belt Online Seminar] Amazon Kinesis Video Streams

https://aws.amazon.com/jp/blogs/news/aws-black-belt-online-seminar-amazon-kinesis-video-streams/

l Kinesis Video Streams Getting Started

https://docs.aws.amazon.com/kinesisvideostreams/latest/dg/getting-started.html

l Kinesis Video Streams WebRTC Getting Started

https://docs.aws.amazon.com/kinesisvideostreams-webrtc-dg/latest/devguide/kvswebrtc-gettingstarted.html

l Amazon Rekognition Video と Amazon Kinesis Video Streams を使⽤してサーバーレスのビデ オ分析環境を構築し、ライブフィードをベースにした顔分析を簡単に実⾏する

https://aws.amazon.com/jp/blogs/news/easily-perform-facial-analysis-on-live-feeds-by-creating-aserverless-video-analytics-environment-with-amazon-rekognition-video-and-amazon-kinesis-video-streams/

l Implement a Connected Building with Amazon Alexa and AWS IoT

https://aws.amazon.com/jp/blogs/iot/implement-a-connected-building-with-alexa-and-aws-iot/